オンライン講習ログイン画面 | ① AAKKホームページ 法定講習関係の資料とリンク先 (1) 法定講習日程及び会場 ② 法定講習 ア 安全運転管理者講習会場一覧表(令和5年度) ・ オンライン講習特別講師一覧表(安全運転管理者) イ 副安全運転管理者講習会場一覧表 (令和5年度) ・ オンライン講習特別講師一覧表 (副安全運転管理者) (注) 令和5年度副安全運転管理者講習時間変更のお知らせ (2) オンラインによる法定講習 ③ 2 法定講習関係の資料とリンク先 ア 安全運転管理者オンライン講習の概要(愛知県警察HP) イ 副安全運転管理者オンライン講習の概要(愛知県警察HP) 注1 講習の受講申請には、講習通知書が必要です。 (3) 愛知県収入証紙販売時間と場所 愛知県収入証紙購入場所 (愛知県HP) (4) オンライン講習受講サイト「Cisco Webex Meeting」のURL ④ URLをクリックhttps://www.webex.com/ja/video-conferencing.html (Cisco HP) (5) 法定講習受講申請書の記載例 安全運転管理者等受講申請書 (6) 安全運転管理者等の選任・解任・届出事項の変更

① ミーティングに参加をクリック

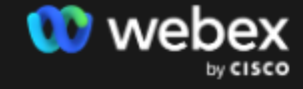

製品 > 価格 デバイス ソリューション > リソース >

ミーティングに参加 サインイン

無料で始める

**Meetings** 

## 今すぐ、新しい会議体 験を始めましょう。

無料で利用を開始する →

お問い合わせ→

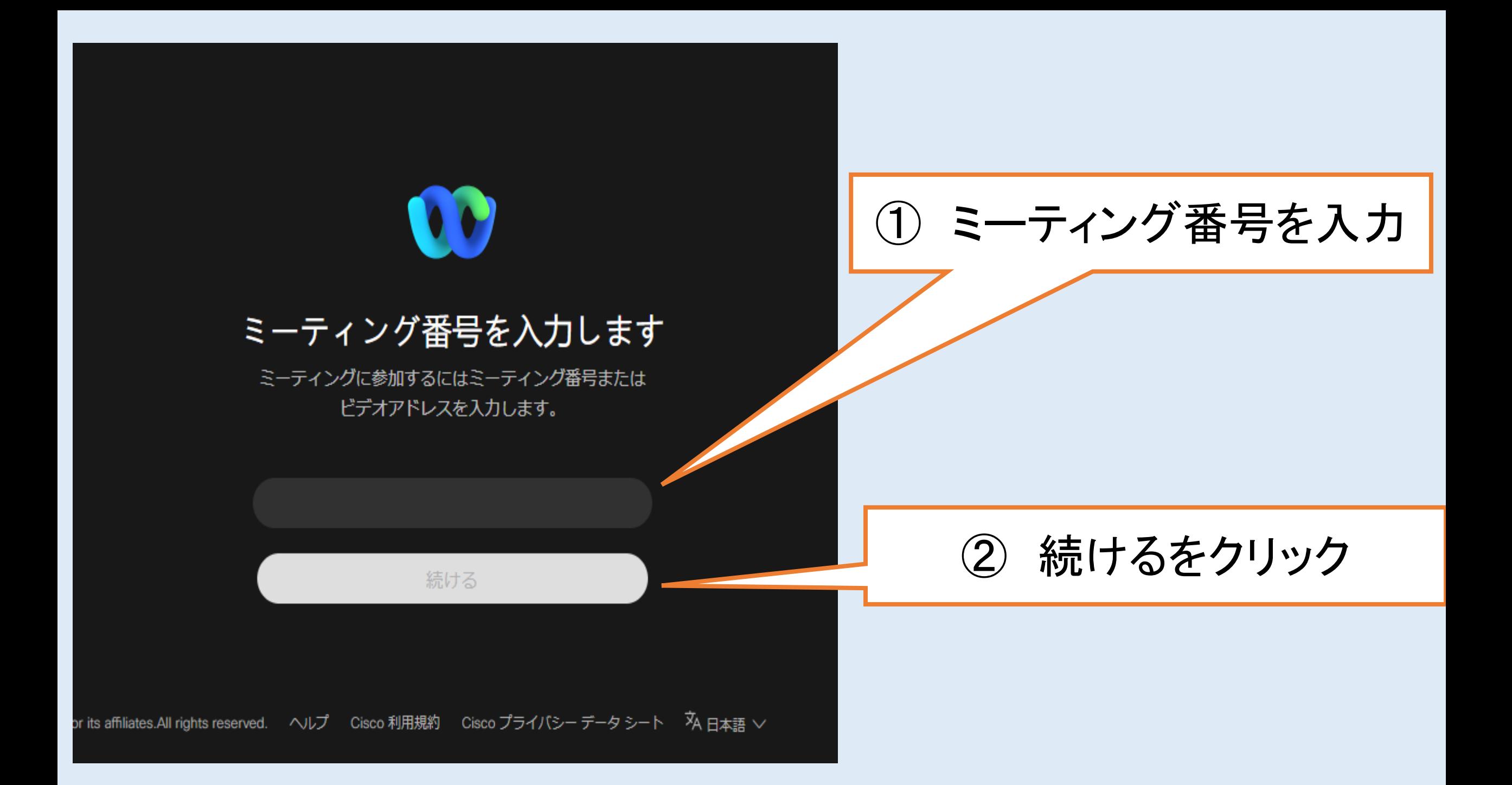

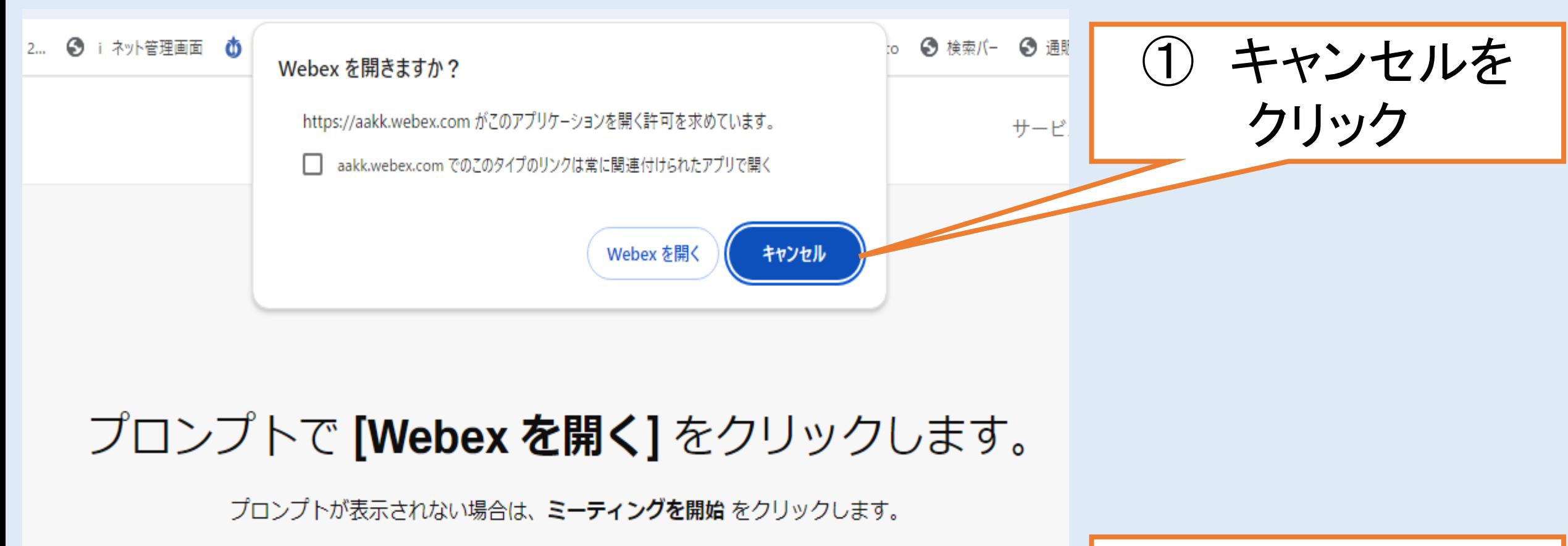

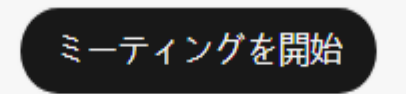

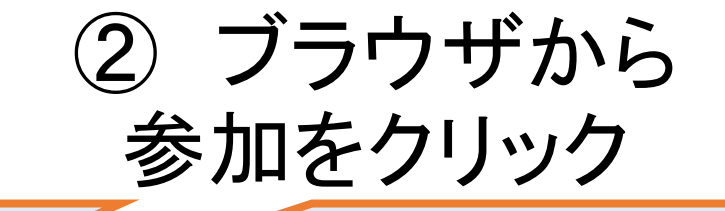

Webex がない場合、 今すぐダウンロードしてください。

ダウンロードせずに参加しますか? ブラウザから参加します。

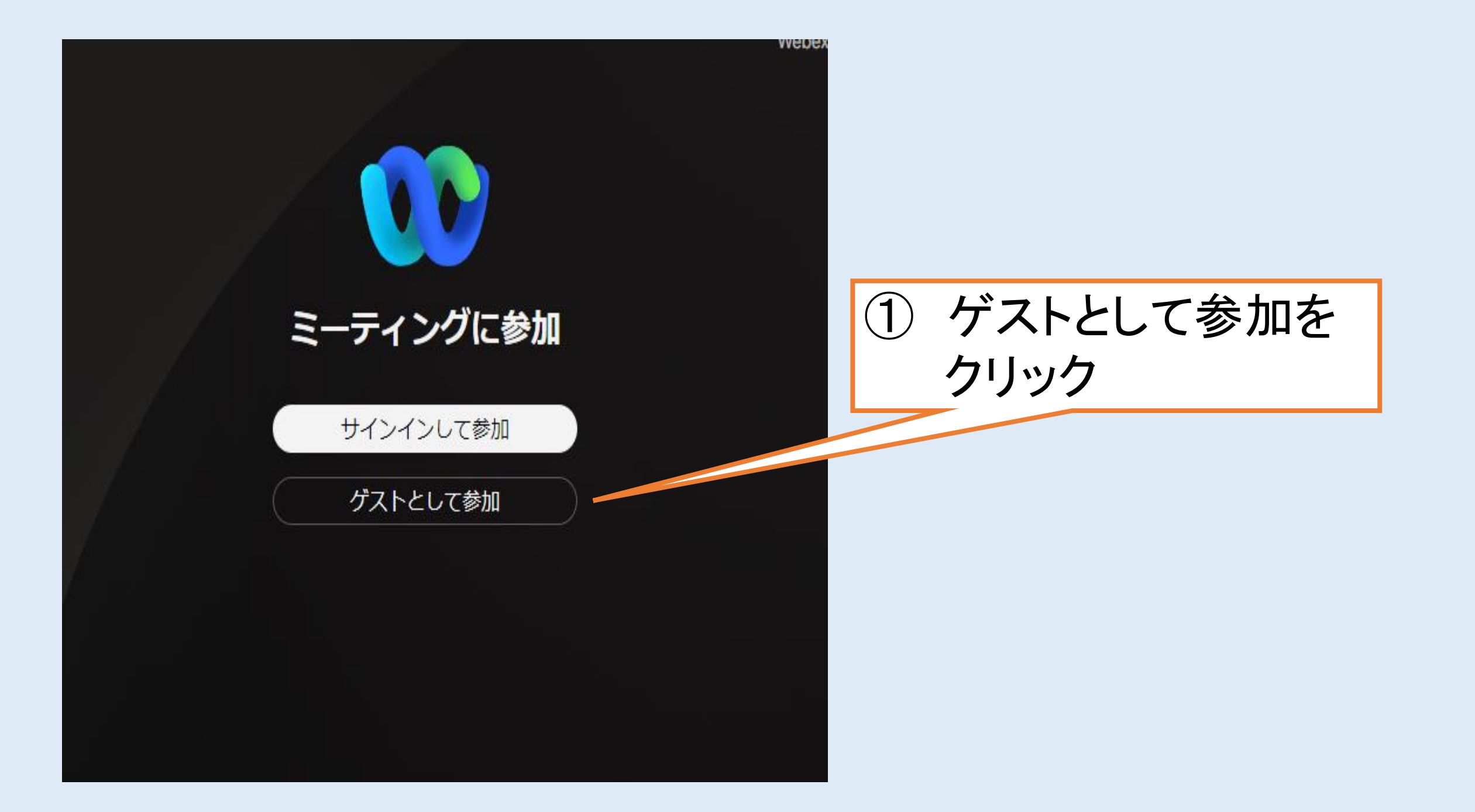

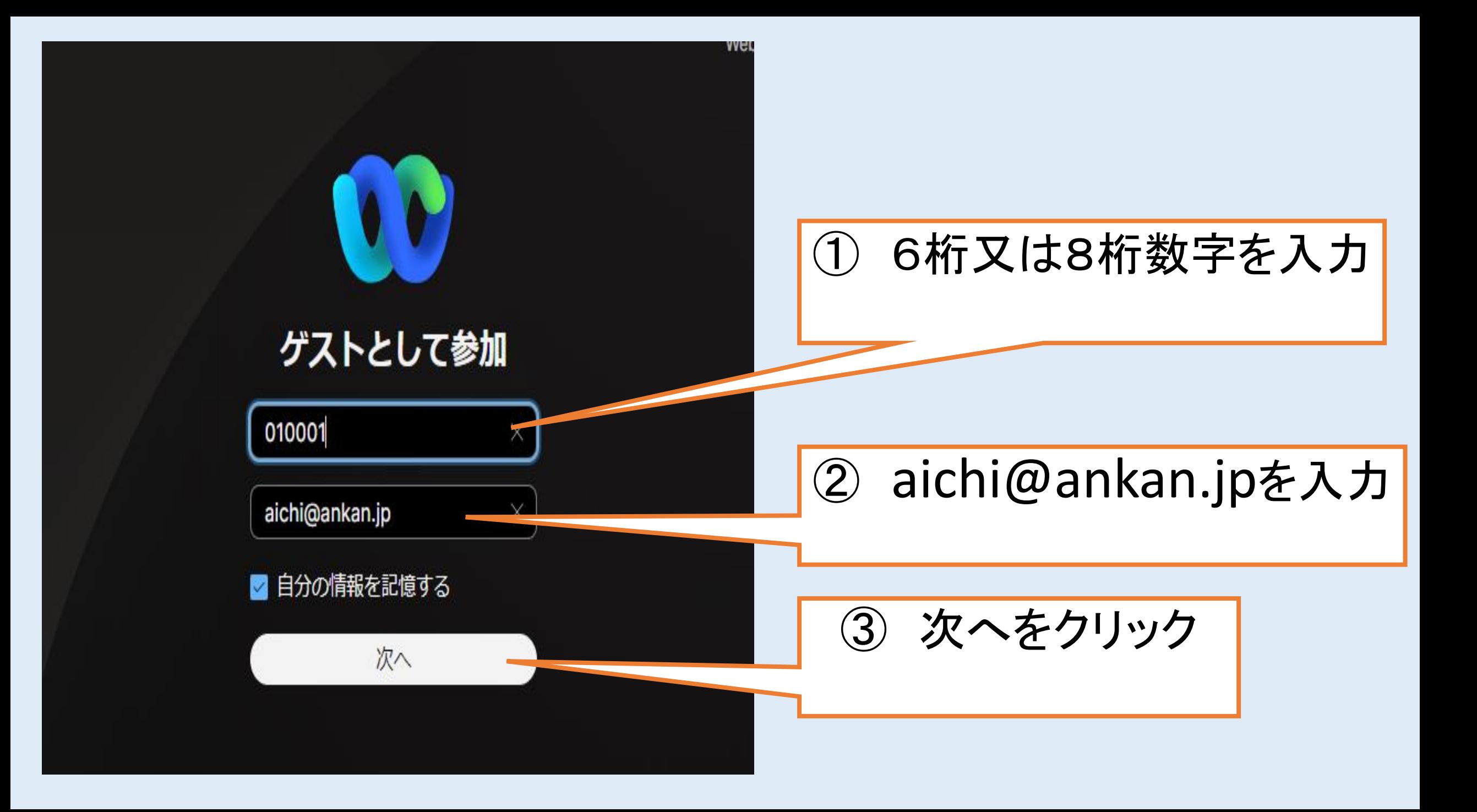

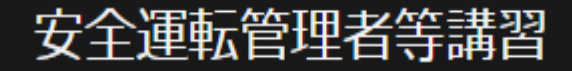

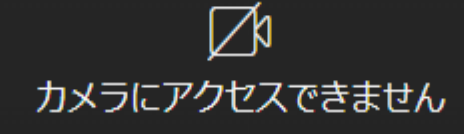

① ミーティイングに参加を クリック

◆ 音声:音声にコンピューターを使用

 $f(z) = f(z)$ 

□ ビデオを停止 ∨ ミーティングに参加

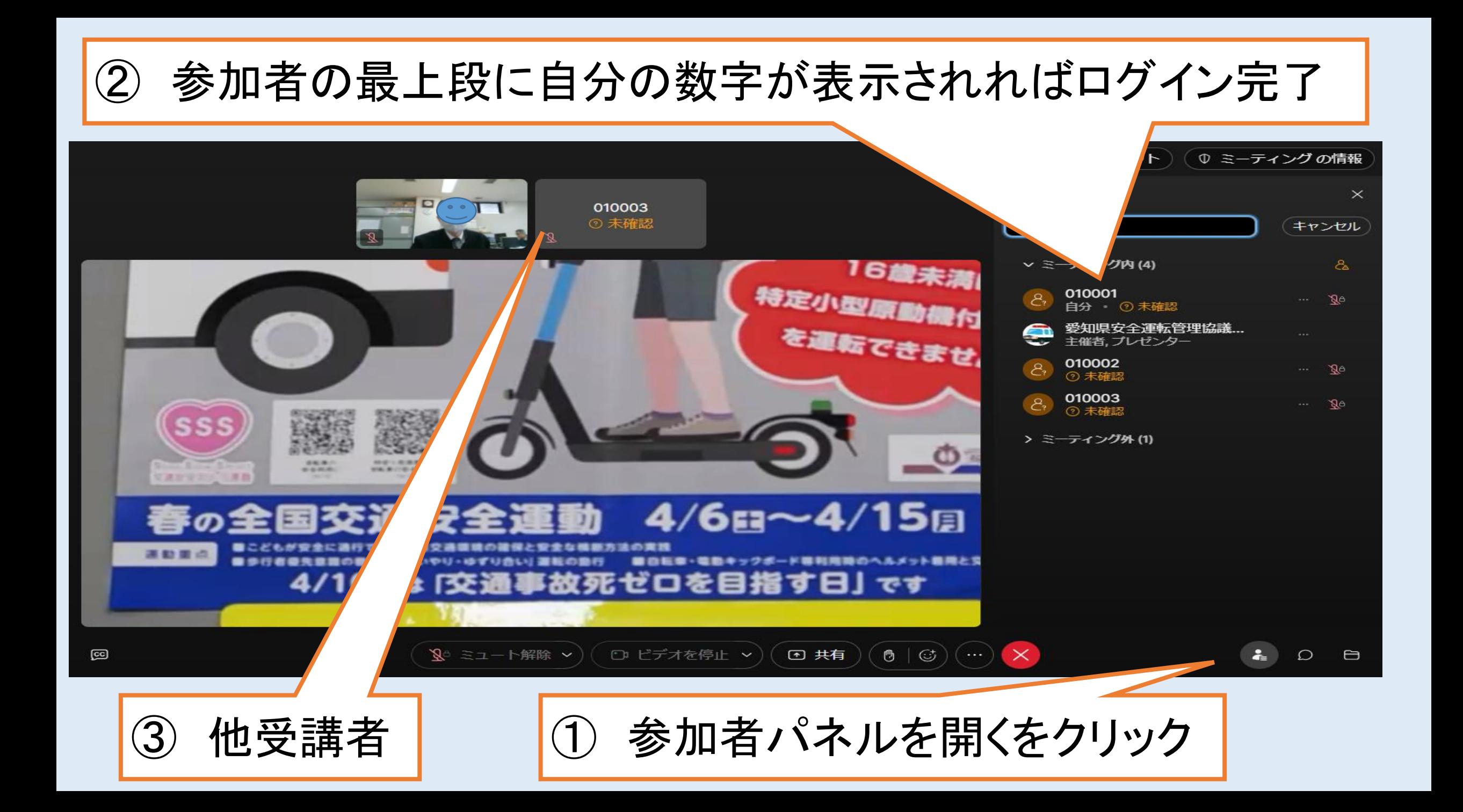

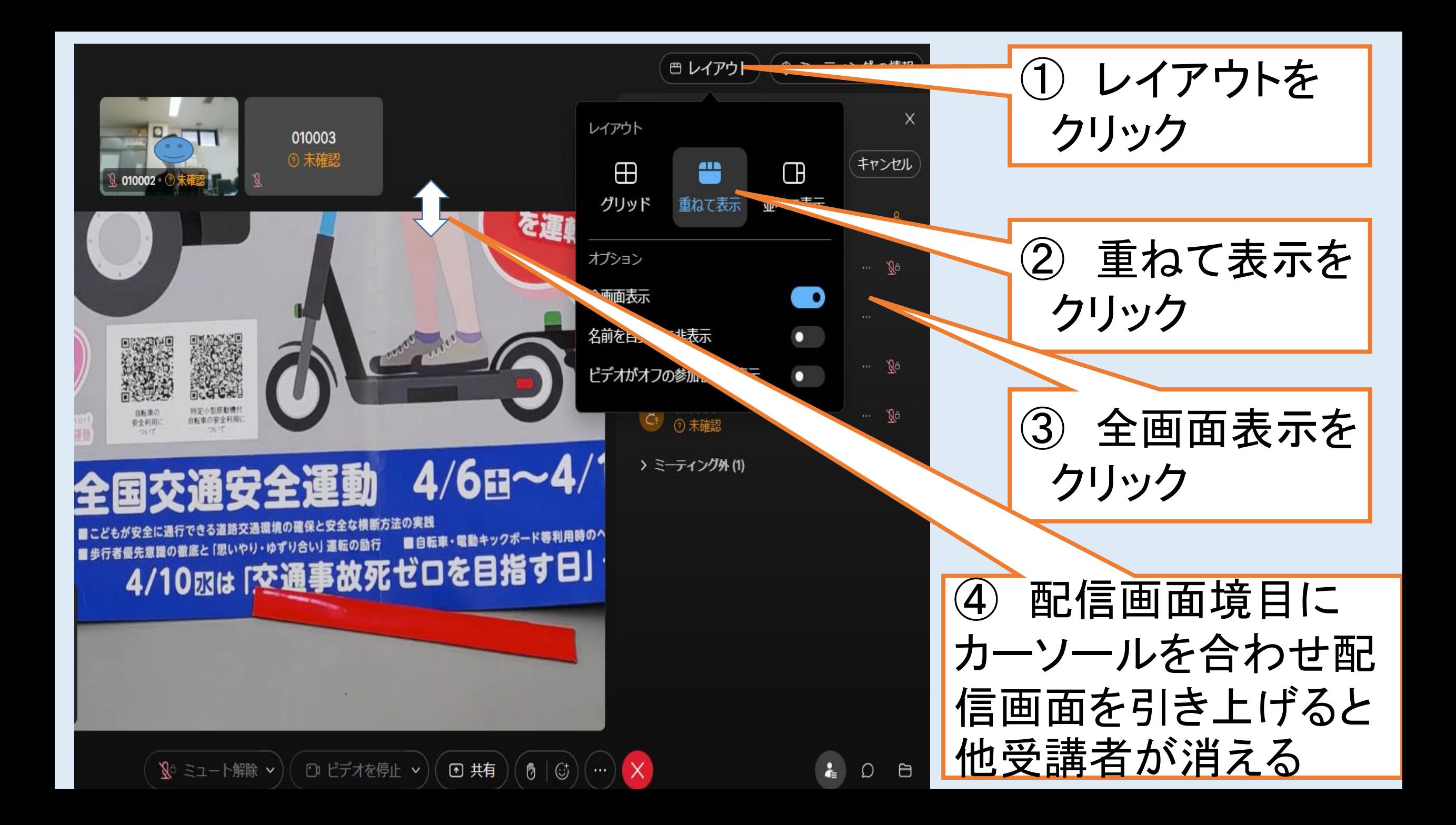

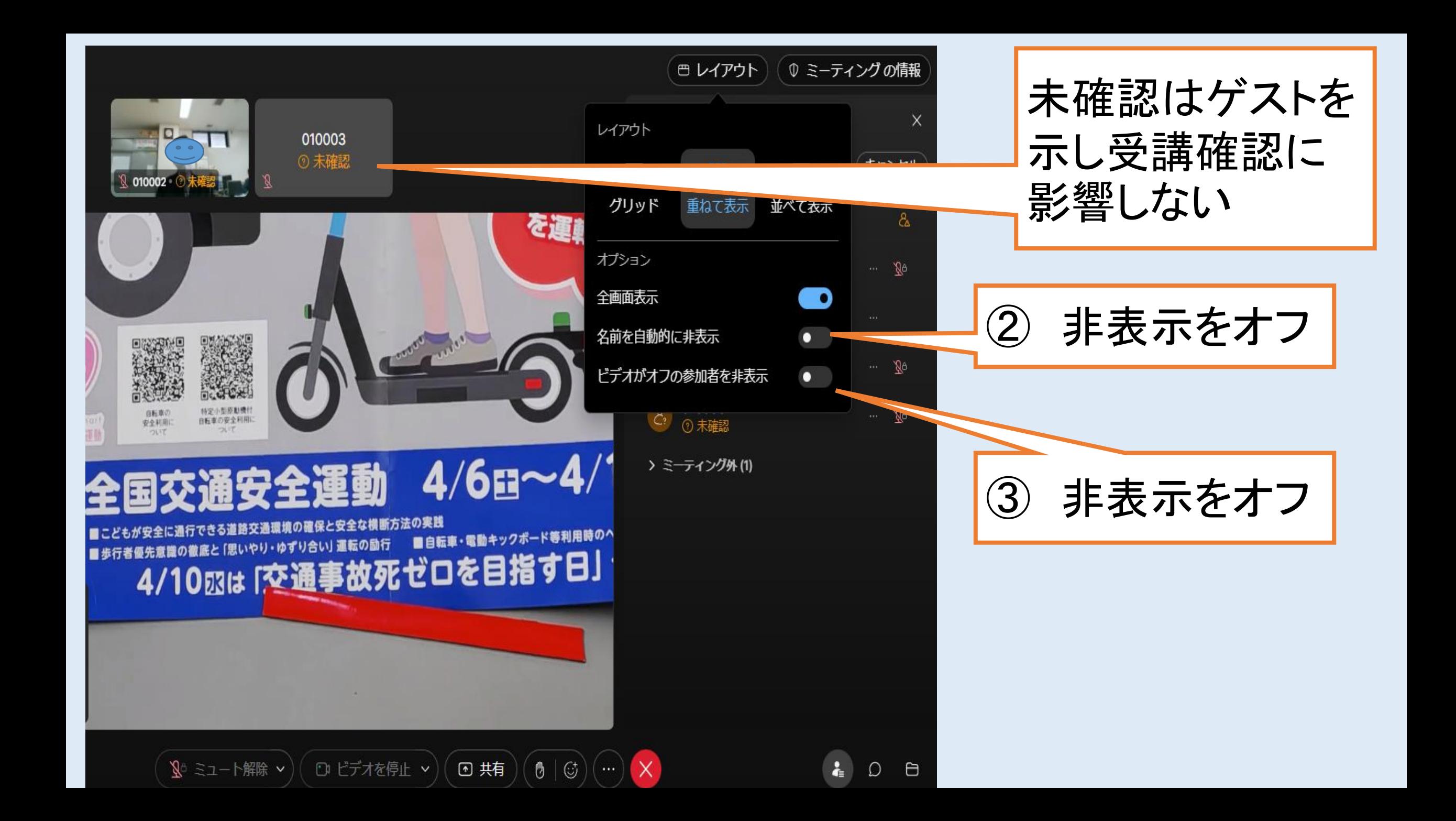